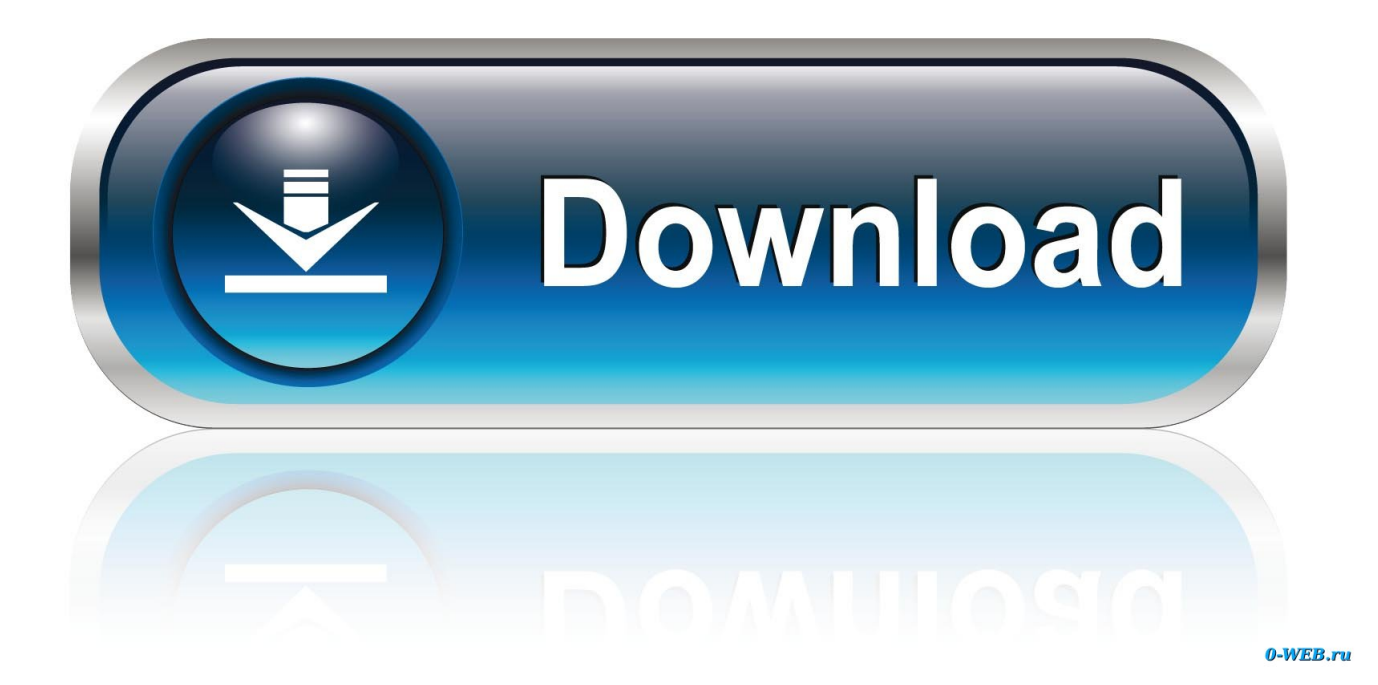

Cara Melihat Foto Private Facebook Menggunakan Greasemonkey

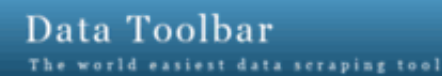

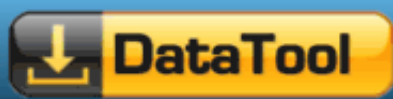

HOME GETTING STARTED PURCHASE CONTACT ABOUT

# Web Data Extraction Software Made Simple

The Data Toolbar is an intuitive web scraping tool that automates web data extraction process for your browser. Simply point to the data fields you want to collect and the tool does the rest for you. Data Tool is designed for everyday business users and requires no technical skill. Within minutes you will be extracting thousands of data records from your favourite free or subscription web sites.

## What is web scraping

from web pages and

that can be loaded into a spreadsheet or a

database. Web data generated from a

database can be easily extracted into an

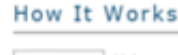

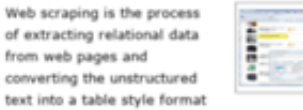

Using a sample record click on the data fields and images you want to collect. Add fields from the "details" page. Mark "NEXT" page option. Let

the program to crawl through a web site, download text and images and save data as an Excel spreadsheet, HTML file or SQL script.

## **Supported Browsers**

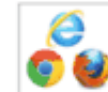

We offer two products: Data Toolbar for Chrome and Firefox and Data Toolbar for Internet Explorer. The

Chrome and Firefox version is a complete web-harvesting and web crawling solution. The IE version is an easy to use web browser extension.

### **Introduction Video**

Excel file.

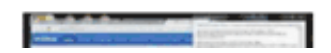

#### Get a Free Web Scraping Tool Now

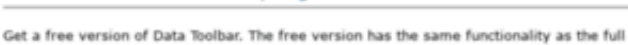

in but its cutruit is limited to 100 rows. There is no evolution date. No registrat

[Cara Melihat Foto Private Facebook Menggunakan Greasemonkey](https://tlniurl.com/1qtezh)

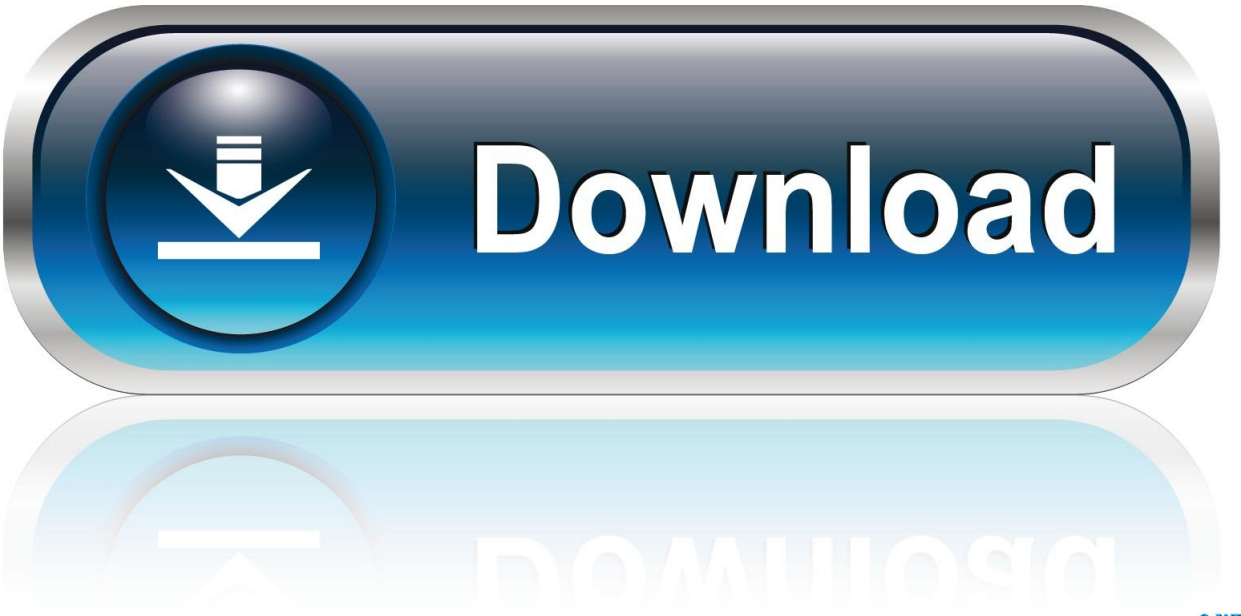

0-WEB.ru

Cara Melihat Album Foto Di Facebook Yang Di Private sbb : ... 2. instal ADDONS GreaseMonkey klik disni ... gunakan trick ini dengan bijak.. ... Yang Di Private. Hai sobat blogger yang setia dengan blog ane . ... tentang bagaimana cara melihat album foto facebook yang di privasi.. langsung saja kita ke ... 2. instal ADDONS GreaseMonkey klik disni contoh gambar :.. Diproteksi: Cara "hack" facebook. Membekukan/Freeze, Melihat Foto Private Profile/Bukan Teman. Konten ini diproteksi dengan password. Untuk melihatnya .... 1,9 rb suka. adalah aplikasi pembuka album yang di private (tidak dapat dilihat oleh ... Facebook menampilkan informasi untuk membantu Anda memahami tujuan Halaman dengan lebih baik. ... Keterangan foto tidak tersedia. ... Cara Melihat Inbox Fb Orang / Teman / Pacarmu di facebook dan Aplikasi pengintip profilmu :.. Cara Melihat Foto Private Facebook Menggunakan Greasemonkey ->->->-> DOWNLOAD. Mencari Data Pengguna Facebook; Tips Download .... Greasemonkey adalah ekstensi (add On) Mozilla Firefox yang ... menunjukkan usia orang dan tanda, integrasi google kalender, cara pintas keyboard & lainnya. ... Facebook View All Photos: Script untuk melihat foto dengan menambahkan link di atas foto album, sekalipun dalam keadaan tidak berteman atau album private.. Dengan script ini greasemonkey akan mencantumkan link ... Anda tak perlu pusing-pusing lagi mencari cara download buku tersebut. ... Facebook View All Photos: Script untuk melihat foto dengan menambahkan link di atas foto album, sekalipun dalam keadaan tidak berteman atau album private.. TEMPO. cara ini hanya untuk pengguna FB menggunakan HP. ... tanpa follow ada beberapa cara yang perlu dilakukan. instal Addons "GreaseMonkey" . ... Cara Melihat Foto Di Facebook Yang Di Private >>> DOWNLOAD. klo sudah login fb .... Cara Menggunakan Fungsi Circle Google+ pada Facebook ... anda gunakan (Mozilla, Google Chrome, Safari, opera, greasemonkey), ... Hal ini sama persis ketika anda menggunakan google+ (lihat .... Private Information.. tapi cara ini masih agak sulit bagi orang awam tapi kita coba pake cara kedua aja ... ingin anda lihat photo lewat pencarian yang ada di FB dengan cara mengetikan nama ... bukan yang private, jadi klo kita mau lihat photo2 dia dulu sebelum add bisa kelihatan. ... Add-Ons Greasemonkey